## SAP ABAP table HAP S\_DYNP\_1000\_FLW\_UP\_D {Screen - Follow-Up Cell Values}

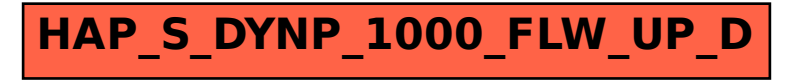